# $\mathsf{C}\lambda\mathsf{as}\mathsf{H}$ From Haskell To Hardware

Christiaan Baaij & Matthijs Kooijman

September 3, 2009

Computer Architecture for Embedded Systems (CAES) group
Faculty of Electrical Engineering, Mathematics and Computer Science
University of Twente
.utwente.nl Enschede, The Netherlands

http://caes.ewi.utwente.nl

### What will we see?

- Small tour: what can we describe in  $C\lambda$ asH
- Quick real demo

Virtuele demo

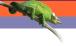

### What is $C\lambda$ asH?

- C $\lambda$ asH: CAES Language for Hardware Descriptions
- Rapid prototyping language
- Subset of Haskell can be translated to Hardware (VHDL)
- Structural Description of a Mealy Machine

- Rapid prototyping language
  Subset of Haskell can be translated to Hardware (VHDL)
- Structural Description of a Mealy Machine

- Wij zijn wij
- CλasH voor rapid prototyping
- Subset haskell vertaalbaar
- Mealy machine beschrijving

# Mealy Machine

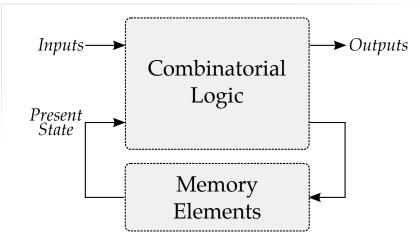

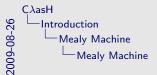

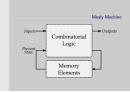

Voor wie het niet meer weet, dit is een mealy machine

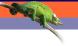

# Haskell Description

```
mealyMachine ::

InputSignals →

State →

(State, OutputSignals)

mealyMachine inputs state = (new_state, output)

where

new_state = logic state input
outputs = logic state input
```

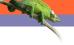

# Haskell Description

```
mealyMachine ::

InputSignals →

State →

(State, OutputSignals)

mealyMachine inputs state = (new_state, output)

where

new_state = logic state input
outputs = logic state input
```

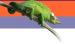

# Haskell Description

```
mealyMachine ::
    InputSignals →
    State →
    (State, OutputSignals)
    mealyMachine inputs state = (new_state, output)
    where
        new_state = logic state input
        outputs = logic state input
```

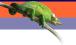

# Simulating a Mealy Machine

```
run func state [] = []
run func state (i : input) = o : out

where

(state', o) = func i state
out = run func state' input
```

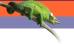

# Simulating a Mealy Machine

```
run func state [] = []
run func state (i:input) = o:out
where
(state', o) = func i state
out = run func state' input
```

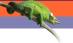

# Simulating a Mealy Machine

```
run func state [] = []
run func state (i:input) = o:out
where
(state', o) = func i state
out = run func state' input
```

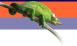

#### Small Use Case

- Small Polymorphic, Higher-Order CPU
- Each function is turned into a hardware component
- Use of state will be simple

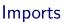

Import all the built-in types, such as vectors and integers:

**import** CLasH.HardwareTypes

SHA LE

Import annotations, helps  $\mathsf{C}\lambda$ as $\mathsf{H}$  to find top-level component

import CLasH. Translator. Annotations

### **Imports**

Import all the built-in types, such as vectors and integers:

**import** CLasH.HardwareTypes

Import annotations, helps  $C\lambda$ asH to find top-level component:

**import** CLasH. Translator. Annotations

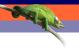

# Type definitions

#### First we define some ALU types:

**type** 
$$Op \ s \ a = a \rightarrow Vector \ s \ a \rightarrow a$$
  
**type**  $Opcode = Bit$ 

And some Register types:

$${f type}\ RegBank\ s\ a = Vector\ (s+D1)\ a$$
  ${f type}\ RegState\ s\ a = State\ (RegBank\ s\ a)$ 

And a simple Word type:

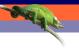

# Type definitions

#### First we define some ALU types:

**type** 
$$Op \ s \ a = a \rightarrow Vector \ s \ a \rightarrow a$$
  
**type**  $Opcode = Bit$ 

And some Register types:

**type** 
$$RegBank \ s \ a = Vector (s + D1) \ a$$
  
**type**  $RegState \ s \ a = State (RegBank \ s \ a)$ 

And a simple Word type:

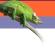

# Type definitions

#### First we define some ALU types:

**type** 
$$Op \ s \ a = a \rightarrow Vector \ s \ a \rightarrow a$$

**type** Opcode = Bit

#### And some Register types:

**type** 
$$RegBank \ s \ a = Vector (s + D1) \ a$$

**type** 
$$RegState s a = State (RegBank s a)$$

#### And a simple Word type:

# **Operations**

#### We make a primitive operation:

$$primOp :: (a \rightarrow a \rightarrow a) \rightarrow Op \ s \ a$$
  
 $primOp \ f \ a \ b = a \ f' \ a$ 

We make a vector operation:

vectOp :: 
$$(a 
ightarrow a 
ightarrow a) 
ightarrow Op s a$$
vectOp  $f$  a  $b$  = foldl  $f$  a  $b$ 

We support Higher-Order Functionality

# **Operations**

We make a primitive operation:

$$primOp :: (a \rightarrow a \rightarrow a) \rightarrow Op \ s \ a$$
  
 $primOp \ f \ a \ b = a \ f' \ a$ 

We make a vector operation:

$$vectOp :: (a \rightarrow a \rightarrow a) \rightarrow Op \ s \ a$$
  
 $vectOp \ f \ a \ b = foldl \ f \ a \ b$ 

■ We support Higher-Order Functionality

# **Operations**

We make a primitive operation:

$$primOp :: (a \rightarrow a \rightarrow a) \rightarrow Op \ s \ a$$
  
 $primOp \ f \ a \ b = a \ f' \ a$ 

We make a vector operation:

$$vectOp :: (a \rightarrow a \rightarrow a) \rightarrow Op \ s \ a$$
  
 $vectOp \ f \ a \ b = foldl \ f \ a \ b$ 

■ We support Higher-Order Functionality

# Simple ALU

#### We define a polymorphic ALU:

```
alu ::

Op \ s \ a \rightarrow
Op \ s \ a \rightarrow
Opcode \rightarrow a \rightarrow Vector \ s \ a \rightarrow a
alu op1 op2 Low a \ b = op1 \ a \ b
alu op1 op2 High a \ b = op2 \ a \ b
```

■ We support Patter Matching

# Simple ALU

#### We define a polymorphic ALU:

```
alu ::

Op \ s \ a \rightarrow
Op \ s \ a \rightarrow
Opcode \rightarrow a \rightarrow Vector \ s \ a \rightarrow a
alu op1 op2 Low a \ b = op1 \ a \ b
alu op1 op2 High a \ b = op2 \ a \ b
```

■ We support Patter Matching

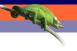

# Register Bank

#### Make a simple register bank:

```
registerBank :: (Some\ context...) \Rightarrow (RegState\ s\ a) \rightarrow a \rightarrow RangedWord\ s \rightarrow RangedWord\ s \rightarrow Bit \rightarrow ((RegState\ s\ a), a) registerBank (State\ mem)\ data_in\ rdaddr\ wraddr\ wraddr\ wrenable = ((State\ mem'), data_out) \quad where data_out = mem\ !\ rdaddr\ mem' \ |\ wrenable \equiv Low = mem |\ otherwise = replace\ mem\ wraddr\ data_in
```

#### We support Guards

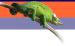

# Register Bank

#### Make a simple register bank:

```
registerBank :: (Some\ context...) \Rightarrow (RegState\ s\ a) \rightarrow a \rightarrow RangedWord\ s \rightarrow RangedWord\ s \rightarrow Bit \rightarrow ((RegState\ s\ a), a) registerBank (State\ mem)\ data_in\ rdaddr\ wraddr\ wrenable = ((State\ mem'), data_out) \quad \quad where \quad data_out = \ mem !\ rdaddr\ \quad mem' \quad wrenable \equiv Low = \ mem \quad otherwise \quad = replace\ mem\ wraddr\ data_in
```

#### We support Guards

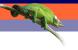

# Simple CPU

#### Combining ALU and register bank:

```
\{-\#ANN\ actual\_cpu\ TopEntity\#-\}
actual\_cpu::
(Opcode, Word, Vector\ D4\ Word, RangedWord\ D9, RangedWord\ D9, Bit) 	o RegState\ D9\ Word 	o (RegState\ D9\ Word, Word)
actual\_cpu\ (opc, a, b, rdaddr, wraddr, wren)\ ram = (ram', alu\_out)
where
alu\_out = alu\ (primOp\ (+))\ (vectOp\ (+))\ opc\ ram\_out\ b
(ram', ram\_out) = registerBank\ ram\ a\ rdaddr\ wraddr\ wren
```

### Annotation is used to indicate top-level component

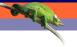

# Simple CPU

#### Combining ALU and register bank:

```
\{-\#ANN\ actual\_cpu\ TopEntity\#-\}
actual\_cpu::
(Opcode, Word, Vector\ D4\ Word, RangedWord\ D9, RangedWord\ D9, Bit) 	o RegState\ D9\ Word 	o (RegState\ D9\ Word, Word)
actual\_cpu\ (opc, a, b, rdaddr, wraddr, wren)\ ram = (ram', alu\_out)
where
alu\_out = alu\ (primOp\ (+))\ (vectOp\ (+))\ opc\ ram\_out\ b
(ram', ram\_out) = registerBank\ ram\ a\ rdaddr\ wraddr\ wren
```

Annotation is used to indicate top-level component

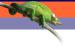

# Simple CPU

```
Combining ALU and register bank:
```

Annotation is used to indicate top-level component

- It can be used for more than toy examples
- We designed a matrix reduction circuit
- We simulated it in Haskell
- Simulation results in VHDL match
- Synthesis completes without errors or warnings

Swill a Live

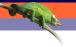

- It can be used for more than toy examples
- We designed a matrix reduction circuit
- We simulated it in Haskell
- Simulation results in VHDL match
- Synthesis completes without errors or warnings

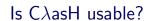

- It can be used for more than toy examples
- We designed a matrix reduction circuit
- We simulated it in Haskell
- Simulation results in VHDL match
- Synthesis completes without errors or warnings

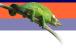

- It can be used for more than toy examples
- We designed a matrix reduction circuit
- We simulated it in Haskell
- Simulation results in VHDL match
- Synthesis completes without errors or warnings

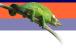

- It can be used for more than toy examples
- We designed a matrix reduction circuit
- We simulated it in Haskell
- Simulation results in VHDL match
- Synthesis completes without errors or warnings

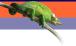

- It can be used for more than toy examples
- We designed a matrix reduction circuit
- We simulated it in Haskell
- Simulation results in VHDL match
- Synthesis completes without errors or warnings

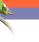

- No Effort: GHC API Parses, Typechecks and Desugars Haskel
- Hard.. sort of: Transform resulting Core, GHC's Intermediate Language to a normal form
- Easy: Translate Normalized Core to synthesizable VHDI

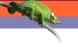

- No Effort: GHC API Parses, Typechecks and Desugars Haskell
- Hard.. sort of: Transform resulting Core, GHC's Intermediate Language to a normal form
- Easy: Translate Normalized Core to synthesizable VHDI

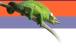

- No Effort: GHC API Parses, Typechecks and Desugars Haskell
- Hard.. sort of: Transform resulting Core, GHC's Intermediate Language, to a normal form
- Easy: Translate Normalized Core to synthesizable VHDI

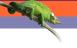

- No Effort: GHC API Parses, Typechecks and Desugars Haskell
- Hard.. sort of: Transform resulting Core, GHC's Intermediate Language, to a normal form
- Easy: Translate Normalized Core to synthesizable VHDL

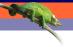

#### How do we use $C\lambda$ asH?

#### As a library:

- Import the module: CLasH.Translator
- And call makeVHDLAnnotations ghc\_lib\_dir [files\_to\_translate]

#### Customized GHC:

- Call GHC with the –vhdl flag
- Use the :vhdl command in GHCi

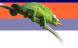

#### Real Demo

- We will simulate the small CPU from earlier
- Translate the CPU code to VHDL
- Simulate the generated VHDL
- Synthesize the VHDL to get a hardware schematic

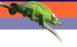

### Some final words

- Still a lot to do: make a bigger subset of Haskell translatable
- Real world designs work
- We bring functional expressivity to hardware designs

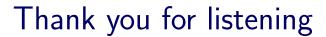

See 1

# Complete signature for registerBank

```
registerBank :: 
(NaturalT s
, PositiveT (s + D1)
, ((s + D1) > s) \sim True)) \Rightarrow
(RegState s a) \rightarrow a \rightarrow RangedWord s \rightarrow
RangedWord s \rightarrow Bit \rightarrow ((RegState s a), a)
```